## [استفاده بهينه از متغيرهاي ويندوز](http://tebyan-tabriz.ir/News/12182/)

هر مدير سيستمي که وقت خود را صرف تنظيمات سيستمي بکند و تنظيمات کامندپرامپت و اسکريپتهاي ويندوزي دستش باشد، حتما نام متغيرهاي آن را ميشناسد. در اين ترفند ميخواهيم كاري كنيم که همانند متغيرهاي ويندوزي براي خودتان متغير بسازيد و در همه جاي سيستم از آنها استفاده کنيد.

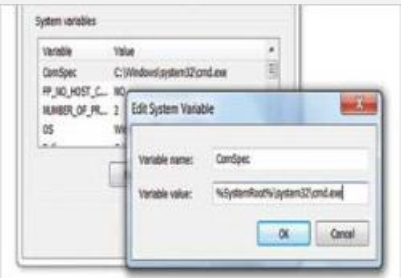